## eVidyalaya Half Yearly Report

126

Department of School & Mass Education, Govt. of Odisha

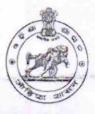

| U_DISE : District :<br>21010402602 BARGARH       | Block :<br>BARPALI  |
|--------------------------------------------------|---------------------|
| Report Create Date : 0000-00-00 00:00:00 (17732) |                     |
|                                                  |                     |
| gener                                            | ral_info            |
| » Half Yearly Report No                          | 5                   |
| » Half Yearly Phase                              | 1                   |
| » Implementing Partner                           | IL&FS ETS           |
| » Half Yearly Period from                        | 04/02/2016          |
| » Half Yearly Period till                        | 10/01/2016          |
| » School Coordinator Name                        | AMULYA<br>SAHU      |
| Leaves taken for                                 | the following Month |
| » Leave Month 1                                  | April               |
| » Leave Days1                                    | 0                   |
| » Leave Month 2                                  | May                 |
| » Leave Days2                                    | 0                   |
| » Leave Month 3                                  | June                |
| » Leave Days3<br>» Leave Month 4                 | 0                   |
|                                                  | July                |
| » Leave Days4                                    | 0                   |
| » Leave Month 5                                  | August              |
| » Leave Days5                                    | 0                   |
| » Leave Month 6                                  | September           |
| » Leave Days6                                    | 0                   |
| » Leave Month 7                                  | October             |
| » Leave Days7                                    | 0                   |
| Equipment Do                                     | owntime Details     |
| » Equipment are in working condition?            | Yes                 |
| » Downtime > 4 Working Days                      | No                  |
| » Action after 4 working days are over for I     | Equipment           |

» Refresher training Conducted

» Refresher training Conducted Date

» If No; Date for next month

| » If No; Date for next month                  | the second second second second second second second second second second second second second second second s                                                                                                    |
|-----------------------------------------------|----------------------------------------------------------------------------------------------------|
| Educational content Details                   |                                                                                                    |
| e Content installed?                          | Yes                                                                                                    |
| SMART Content with Educational software?      | Yes                                                                                                    |
| » Stylus/ Pens                                | Yes                                                                                                    |
| » USB Cable                                   | Yes                                                                                                    |
| » Software CDs                                | Yes                                                                                                    |
| » User manual                                 | Yes                                                                                                    |
| Recurring Service Details                     | na podranje – na zapreko pristila Afrika na prosovalova.                                                                                                    |
| » Register Type (Faulty/Stock/Other Register) | YES                                                                                                    |
| Register Quantity Consumed                    | 1                                                                                                    |
| » Blank Sheet of A4 Size                      | Yes                                                                                                    |
| » A4 Blank Sheet Quantity Consumed            | 2630                                                                                                    |
| » Cartridge                                   | Yes                                                                                                    |
| Cartridge Quantity Consumed                   | 1                                                                                                    |
| » USB Drives                                  | Yes                                                                                                    |
| » USB Drives Quantity Consumed                | 1                                                                                                    |
| » Blank DVDs Rewritable                       | Yes                                                                                                    |
| Blank DVD-RW Quantity Consumed                | 25                                                                                                    |
| » White Board Marker with Duster              | Yes                                                                                                    |
| » Quantity Consumed                           | 6                                                                                                    |
| » Electricity bill                            | Yes                                                                                                    |
| » Internet connectivity                       | Yes                                                                                                    |
| » Reason for Unavailablity                    |                                                                                                    |
| Electrical Meter Reading and Generator Me     | ter Reading                                                                                                    |
| » Generator meter reading                     | 1572                                                                                                    |
| » Electrical meter reading                    | 1267                                                                                                    |
| Equipment replacement details                 |                                                                                                    |
| » Replacement of any Equipment by Agency      | No                                                                                                    |
| » Name of the Equipment                       | and the second second second second second second second                                                                                                    |
| Theft/Damaged Equipment                       |                                                                                                    |
| » Equipment theft/damage                      | No                                                                                                    |
| » If Yes; Name the Equipment                  |                                                                                                    |
| Lab Utilization details                       | A CONTRACT OF A CONTRACT OF A |
| » No. of 9th Class students                   | 63                                                                                                    |
| 9th Class students attending ICT labs         | 63                                                                                                    |
| No. of 10th Class students                    | 58                                                                                                    |
| r (start Bbg                                  | and the second test second                                                                                                    |

Yes 04/12/2016

| » 10th Class students attending ICT labs | 58                  |
|------------------------------------------|---------------------|
| No. of hours for the following month la  | b has been utilized |
| » Month-1                                | April               |
| » Hours1                                 | 25                  |
| » Month-2                                | May                 |

| » Month-3 | June                                                                                                    |
|-----------|----------------------------------------------------------------------------------------------------|
| » Hours3  | 26                                                                                                    |
| » Month-4 | July                                                                                                    |
| » Hours4  | <b>60</b> - Contraction and the <b>60</b> - Contraction and the Contraction of the Contraction of t |
| » Month-5 | August                                                                                                    |
| » Hours5  | 62                                                                                                    |
| » Month-6 | September                                                                                                    |
| » Hours6  | 64                                                                                                    |
| » Month-7 | October                                                                                                    |

10

5

## Server & Node Downtime details

| » Server Downtime Complaint logged date1  |                                                                                                    |
|-------------------------------------------|----------------------------------------------------------------------------------------------------|
| » Server Downtime Complaint Closure date1 | The second second second second second second second second second second second second second second second s                                                                                                    |
| » Server Downtime Complaint logged date2  |                                                                                                    |
| » Server Downtime Complaint Closure date2 |                                                                                                    |
| » Server Downtime Complaint logged date3  |                                                                                                    |
| » Server Downtime Complaint Closure date3 | A THE REPORT OF THE PARTY OF STREET, STREET, STRE                                                                                                    |
| » No. of Non-working days in between      | 0                                                                                                    |
| » No. of working days in downtime         | 0                                                                                                    |
| Stand alone PC downtime of                | details                                                                                                    |
| » PC downtime Complaint logged date1      | and a second second second second second second second second second second second second second second second                                                                                                    |
| PC downtime Complaint Closure date1       |                                                                                                    |
| PC downtime Complaint logged date2        |                                                                                                    |
| PC downtime Complaint Closure date2       |                                                                                                    |
| PC downtime Complaint logged date3        |                                                                                                    |
| PC downtime Complaint Closure date3       | Contraction and the second second sec |
| No. of Non-working days in between        | 0                                                                                                    |
| No. of working days in downtime           | 0                                                                                                    |

## UPS downtime details

» UPS downtime Complaint logged date1

» Hours2

» Hours7

- » UPS downtime Complaint Closure date1
- » UPS downtime Complaint logged date2
- » UPS downtime Complaint Closure date2

| <ul> <li>» UPS downtime Complaint logged date3</li> <li>» UPS downtime Complaint Closure date3</li> </ul>       | · · ····                                                                                                    | militiz al Paz      |
|----------------------------------------------------------------------------------------------------|----------------------------------------------------------------------------------------------------|---------------------|
|                                                                                                    |                                                                                                    |                     |
| » No. of Non-working days in between                                                                            | 0                                                                                                    |                     |
| » No. of working days in downtime                                                                               | 0                                                                                                    |                     |
| Genset downtime details                                                                                         | and a second second second second                                                                                                    | Patrick The Patrick |
| » UPS downtime Complaint logged date1                                                                           |                                                                                                    |                     |
| » UPS downtime Complaint Closure date1                                                                          | and the second second second second                                                                                                    |                     |
| » UPS downtime Complaint logged date2                                                                           |                                                                                                    |                     |
| » UPS downtime Complaint Closure date2                                                                          | Summer Surgery and                                                                                                    |                     |
| » UPS downtime Complaint logged date3                                                                           |                                                                                                    | ala anterioranti    |
| » UPS downtime Complaint Closure date3                                                                          |                                                                                                    |                     |
| » No. of Non-working days in between                                                                            | 0                                                                                                    |                     |
| » No. of working days in downtime                                                                               | 0                                                                                                    |                     |
| Integrated Computer Projector down                                                                              | time details                                                                                                    | 1111020             |
| » Projector downtime Complaint logged date1                                                                     |                                                                                                    |                     |
| » Projector downtime Complaint Closure date1                                                                    |                                                                                                    |                     |
| » Projector downtime Complaint logged date2                                                                     |                                                                                                    |                     |
| » Projector downtime Complaint Closure date2                                                                    |                                                                                                    |                     |
| » Projector downtime Complaint logged date3                                                                     |                                                                                                    |                     |
| » Projector downtime Complaint Closure date3                                                                    |                                                                                                    |                     |
| » No. of Non-working days in between                                                                            | 0                                                                                                    |                     |
| » No. of working days in downtime                                                                               | 0                                                                                                    |                     |
| Printer downtime details                                                                                        | and the second second second second second second second second second second second second second second second                                                                                                    | 5                   |
| » Printer downtime Complaint logged date1                                                                       |                                                                                                    |                     |
| » Printer downtime Complaint Closure date1                                                                      |                                                                                                    |                     |
| » Printer downtime Complaint logged date2                                                                       |                                                                                                    |                     |
| » Printer downtime Complaint Closure date2                                                                      | Constant Constant                                                                                                    | ta star in se       |
| » Printer downtime Complaint logged date3                                                                       |                                                                                                    |                     |
| » Printer downtime Complaint Closure date3                                                                      |                                                                                                    |                     |
| » No. of Non-working days in between                                                                            | 0                                                                                                    |                     |
| » No. of working days in downtime                                                                               | 0                                                                                                    |                     |
| Interactive White Board (IWB) downt                                                                             | ime details                                                                                                    |                     |
| » IWB downtime Complaint logged date1                                                                           | THE REPORT OF                                                                                                    |                     |
| » IWB downtime Complaint Closure date1                                                                          |                                                                                                    |                     |
| » IWB downtime Complaint logged date2                                                                           | and the second second second second second second second second second second second second second second second                                                                                                    |                     |
| » IWB downtime Complaint Closure date2                                                                          |                                                                                                    | an dis manan        |
| » IWB downtime Complaint logged date3                                                                           |                                                                                                    |                     |
| » IWB downtime Complaint Closure date3                                                                          | and the second second                                                                                                    |                     |
| » No. of Non-working days in between                                                                            | 0                                                                                                    |                     |
| The second second second second second second second second second second second second second second second se | And I are a second and a second second |                     |

| and the second second second                                                                                     |
|----------------------------------------------------------------------------------------------------|
| and the second second second second second second second second second second second second second second second |
|                                                                                                    |
|                                                                                                    |
|                                                                                                    |
|                                                                                                    |
| 5                                                                                                    |
|                                                                                                    |
|                                                                                                    |
| et algan bigarda                                                                                                 |
|                                                                                                    |
|                                                                                                    |
|                                                                                                    |
|                                                                                                    |
|                                                                                                    |
|                                                                                                    |

| Signature of Head Master/Mistress wi |         |
|--------------------------------------|---------|
| Signature of Head Master/Mistress wi | th Seal |
| Heaumaster                           |         |
| wowe (U.G., High Scho                |         |

KANBAR

.

Nor Annihing Kevis i

Weight of the residence of the second second s

5 Mar 1 1 - - - -